TCP/IP, RS232.

:

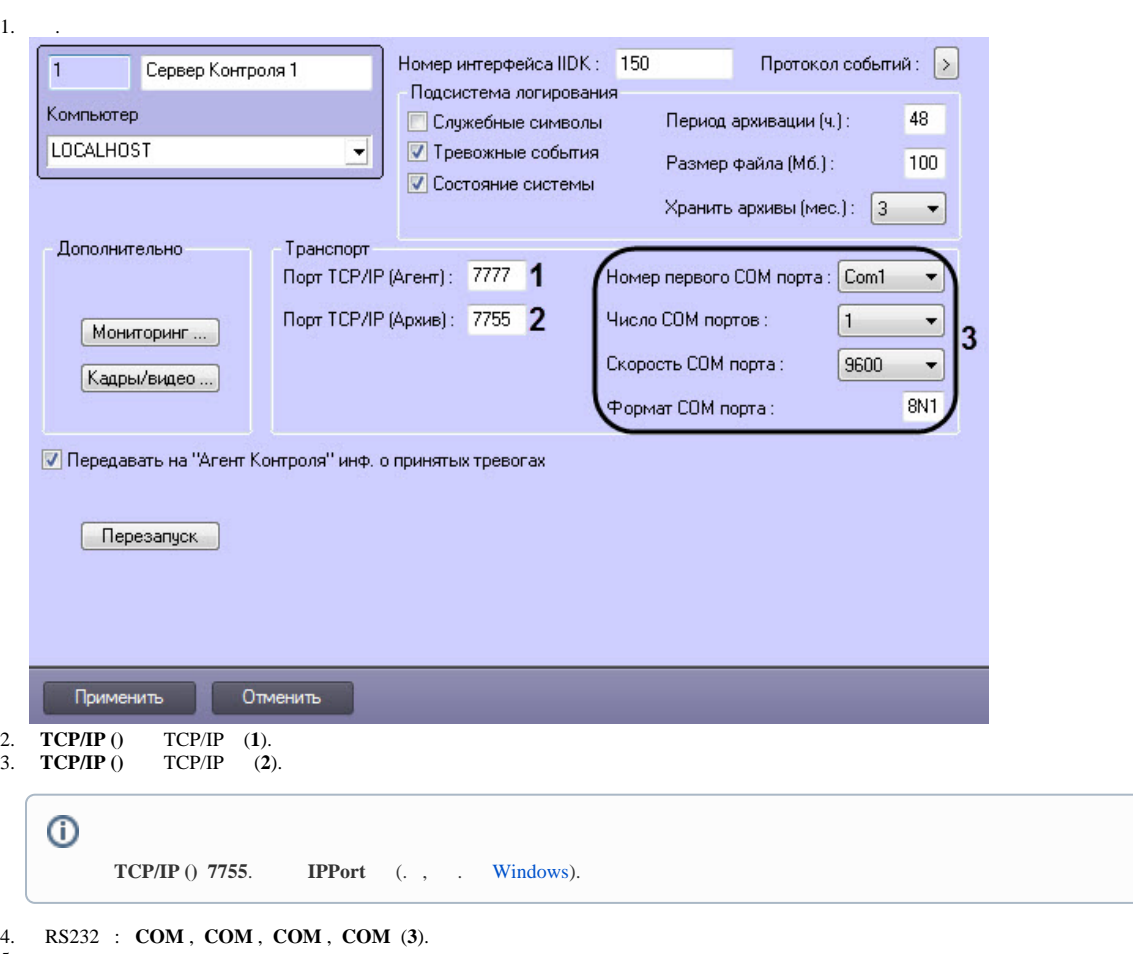

5. .

.